# **Storage Domain Dump API**

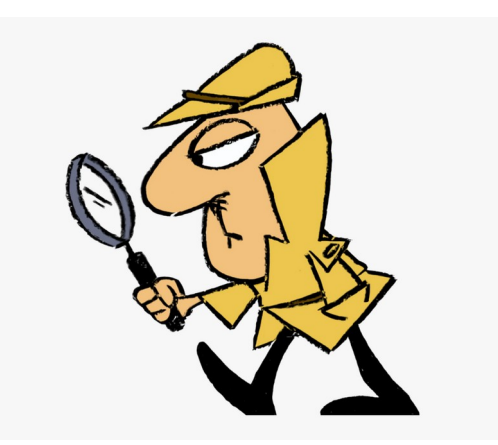

Amit Bawer [abawer@redhat.com](mailto:abawer@redhat.com) July 2020

#### **WHERE AM I?**

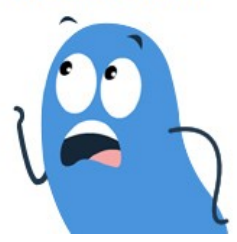

## **You are (about) here**

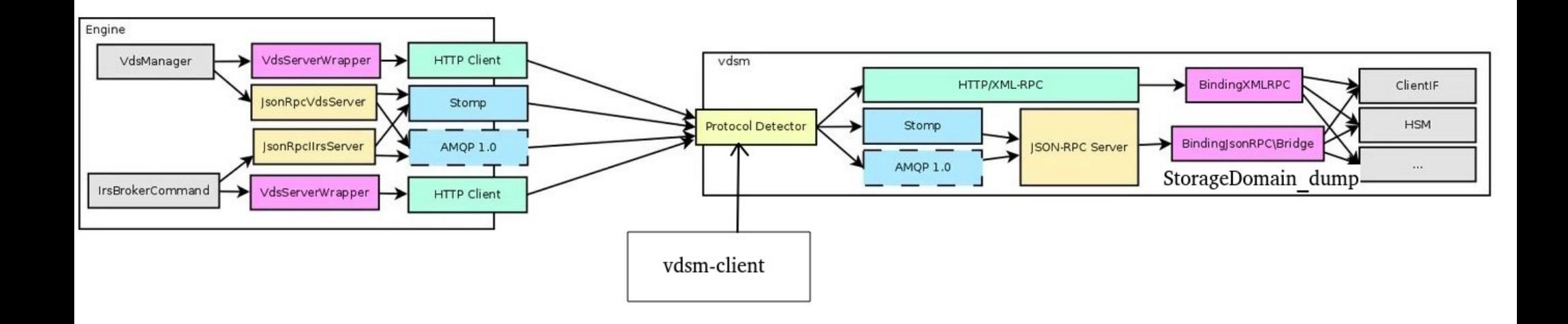

### **Basic requirements:**

- 1) vdsm 4.40.18 or later.
- 2) An online Storage Domain (Storage has to be accessible from host).

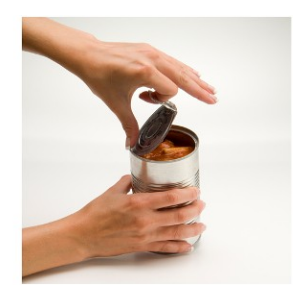

## **Usage**

#### CLI:

### vdsm-client StorageDomain dump sd\_id=<SD-UUID> [full=1]

### Python:

}

from vdsm import client

```
...
cli = client.concurrent(host, port=54321, use <math>ts=True</math>)cli.StorageDomain.dump(sd_id=sd_uuid, full=1)
```
### Engine (theoretical):

```
public class JsonRpcVdsServer implements IVdsServer
{...
@Override
   public StorageDomainDumpReturn dumpStorageDomain(String sdUUID, boolean full=false) {
     JsonRpcRequest request =
          new RequestBuilder("StorageDomain.dump")
               .withParameter("sd_id", sdUUID)
               .withParameter("full", full)
               .build();
     Map<String, Object> response = new FutureMap(this.client, request);
     return new StorageDomainDumpReturn(response);
   }...
```
## **Storage Domain Information**

- SD Metadata
- Volumes
- Lockspace (Host IDs)
- Leases (SDM & Volumes)
- Xleases (HA VMs leases)

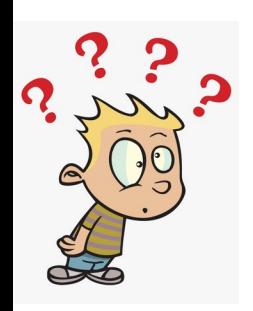

# **Block SD – MD Layout**

 $\#$  vgs -o tags 9c9f6d68-1ead-4bf3-a188-6a7145986f50

MDT\_ALIGNMENT=1048576,MDT\_BLOCK\_SIZE=512,MDT\_CLASS =Data,MDT\_DESCRIPTION=dom2,MDT\_IOOPTIMEOUTSEC=10.M DT\_LEASERETRIES=3,MDT\_LEASETIMESEC=60,MDT\_LOCKPOLIC Y=, MDT\_LOCKRENEWALINTERVALSEC=5, MDT\_POOL\_UUID=992 af8dc-b623-11ea-a8a2- 525400200635,MDT\_PV0=pv:360014058c0cd7f6f3f54ef8a45e8 571f&44&uuid:BF2agT-dNmH-0CqY-lwPB-UAUZ-apex-IScdt4&44&pestart:0&44&pecount:797&44&mapoffset:0, MDT\_ROLE=Regular,MDT\_SDUUID=9c9f6d68-1ead-4bf3-a188-6a7145986f50,

- MDT\_TYPE=ISCSI, MDT\_VERSION=5, MDT\_VGUUID=1xe9D1-LQH6-5Kn0-o8OM-ZAC2-7bE8-rTtFRI,
- MDT SHA CKSUM=14b0e69ba44fbc74296035c6503b821d1b3 0eff6, RHAT storage domain

## **Block SD Metadata**

```
6 / 22
"metadata": {
     "alignment": 1048576,
     "block_size": 512,
     "class": "Data",
     "metadataDevice": "360014058c0cd7f6f3f54ef8a45e8571f",
     "name": "dom2",
     "pool": [
       "992af8dc-b623-11ea-a8a2-525400200635"
     ],
     "role": "Regular",
     "state": "OK",
     "type": "ISCSI",
     "uuid": "9c9f6d68-1ead-4bf3-a188-6a7145986f50",
     "version": "5",
     "vgMetadataDevice": "360014058c0cd7f6f3f54ef8a45e8571f",
     "vguuid": "1xe9D1-LQH6-5Kn0-o8OM-ZAC2-7bE8-rTtFRI"
```
}

## **File SD – MD Layout**

# cat /rhev/data-center/<pool\_uuid>/<sd\_uuid>/dom\_md/metadata

```
ALIGNMENT=1048576
BLOCK_SIZE=512
CLASS=Data
DESCRIPTION=nfs1
IOOPTIMEOUTSEC=10
LEASERETRIES=3
LEASETIMESEC=60
LOCKPOLICY=
LOCKRENEWALINTERVALSEC=5
POOL_UUID=992af8dc-b623-11ea-a8a2-525400200635
REMOTE PATH=10.35.28.239:/exports/data
ROLE=Regular
SDUUID=b0a72804-5a70-4df8-9135-41ed0f755d70
TYPE=NFS
VERSION=5
_SHA_CKSUM=ee2ce6be89d7d2d3e5d70d3b859c198347bec3bf
```
## **File SD Metadata**

```
 "metadata": {
    "alignment": 1048576,
   "block size": 512,
    "class": "Data",
    "name": "nfs1",
    "pool": [
       "992af8dc-b623-11ea-a8a2-525400200635"
     ],
     "remotePath": "10.35.28.239:/exports/data",
    "role": "Regular",
    "type": "NFS",
    "uuid": "b0a72804-5a70-4df8-9135-41ed0f755d70",
    "version": "5"
  }
```
## **Block Volume – MD layout**

### LV Tags

# lvs -o tags c3b0a94e-ab0e-4221-b5a5-aeedc151aa42/b2992531-d40f-448e-8259- 39c3c04c9777 IU\_0eb460d9-c5e1-43a9-928a-3b2e786eb039, **MD\_2**, PU\_00000000-0000-0000-0000- 000000000000

Metadata LV /dev/9c9f6d68-1ead-4bf3-a188-6a7145986f50/metadata

#### Addressing MD Base  $=$  1MB (Compatibility with  $v4$ )  $MD$  Slot Size =  $8KR$ MD Offset =  $(MD$  Base) +  $(MD$  Slot)  $*$   $(MD$  Slot Size)

### Slot Entry

CTIME=1593760271 DESCRIPTION={"DiskAlias":"vm1\_Disk1","DiskDescription":"super duper vd disk"} DISKTYPE=DATA DOMAIN=9c9f6d68-1ead-4bf3-a188-6a7145986f50 FORMAT=RAW  $GEN=0$ IMAGE=9e7973a8-ecb8-43f4-98a7-d556df72e995 LEGALITY=LEGAL PUUID=00000000-0000-0000-0000-000000000000 TYPE=PREALLOCATED VOLTYPE=LEAF EOF

## **Block Volume**

```
"volumes": {
      "9e498bc3-e995-414d-81aa-242b7749a3b5": {
        "apparentsize": 1073741824,
        "capacity": 1073741824,
        "ctime": 1593760271,
        "description": "{\"DiskAlias\":\"vm1_Disk1\",\"DiskDescription\":\"vm disk\"}",
        "disktype": "DATA",
        "format": "RAW",
        "generation": 0,
        "image": "9e7973a8-ecb8-43f4-98a7-d556df72e995",
        "legality": "LEGAL",
        "mdslot": 2,
        "parent": "00000000-0000-0000-0000-000000000000",
        "status": "OK",
        "truesize": 1073741824,
        "type": "PREALLOCATED",
        "voltype": "LEAF"
      }, ...
}
```
## **File Volume – MD Layout**

# cat /rhev/data-center/<pool\_uuid>/<sd\_uuid>/images/<image\_uuid>/<vol\_uuid>.meta

CAP=1073741824 CTIME=1593760654 DESCRIPTION={"DiskAlias":"vm2\_Disk1","DiskDescription":"super duper vm2 disk"} DISKTYPE=DATA DOMAIN=b0a72804-5a70-4df8-9135-41ed0f755d70 FORMAT=RAW  $GEN=0$ IMAGE=4dd6bd83-99dc-433f-ba4f-fdb84206f4c0 LEGALITY=LEGAL PUUID=00000000-0000-0000-0000-000000000000 TYPE=SPARSE VOLTYPE=LEAF EOF

## **File Volume**

```
"volumes": {
      "e7d2866c-6ed5-4e31-a326-6e0784dc6b79": {
        "apparentsize": 1073741824,
        "capacity": 1073741824,
        "ctime": 1593760654,
        "description": 
"{\"DiskAlias\":\"vm2_Disk1\",\"DiskDescription\":\"super duper vm2 disk\"}",
        "disktype": "DATA",
        "format": "RAW",
        "generation": 0,
        "image": "4dd6bd83-99dc-433f-ba4f-fdb84206f4c0",
        "legality": "LEGAL",
        "parent": "00000000-0000-0000-0000-000000000000",
        "status": "OK",
        "truesize": 4096,
        "type": "SPARSE",
        "voltype": "LEAF"
      },
 }
```

```
12 / 22
```
## **Sanlock ids, leases (full=1)**

### # sanlock direct dump /dev/9c9f6d68-1ead-4bf3-a188-6a7145986f50/ids:0 -A 1M -Z 512

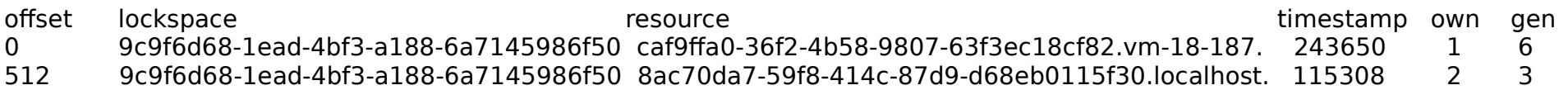

# sanlock direct dump /dev/9c9f6d68-1ead-4bf3-a188-6a7145986f50/leases:0:\$((103 \* 1024 \* 1024)) -A 1M -Z 512

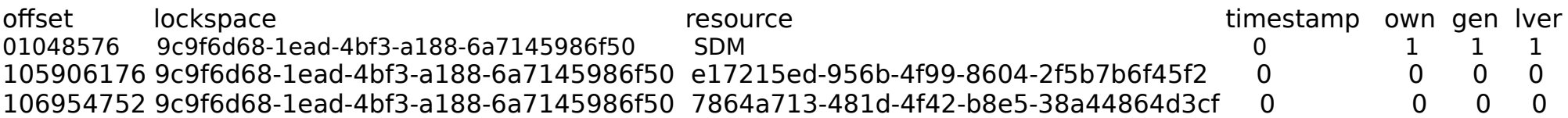

#### leases volume layout:

- offset=0 SPM (Backward compatibility with V0 and V2)
- offset=1MB SDM (V3 and later, using sanlock)
- offsets=2MB, ..., 100MB For future use / Unassigned.
- Block volumes leases are starting from offset 101MB
- File volumes leases are kept on a dedicated <vol-uuid>. lease file per image path (excluded from dump)

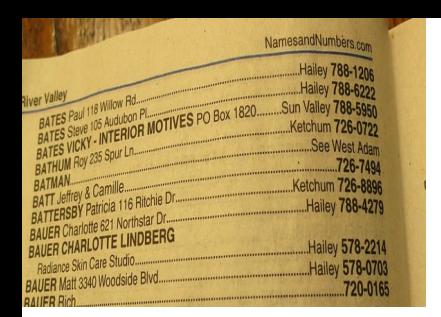

# **Lockspace (full=1)**

```
 "lockspace": [
      {
        "gen": 6,
        "lockspace": "9c9f6d68-1ead-4bf3-a188-6a7145986f50",
        "offset": 0,
        "own": 1,
        "resource": "caf9ffa0-36f2-4b58-9807-63f3ec18cf82.vm-18-187.",
        "timestamp": 241039
     },
\{ "gen": 3,
        "lockspace": "9c9f6d68-1ead-4bf3-a188-6a7145986f50",
        "offset": 512,
        "own": 2,
        "resource": "8ac70da7-59f8-414c-87d9-d68eb0115f30.localhost.",
        "timestamp": 112695
 }
   ],
```

```
, Its MINE
                     Leases (full=1)
\uparrowno, Its<br>MINE
      "leases": [
        \mathbf{f} "gen": 1,
           "lockspace": "9c9f6d68-1ead-4bf3-a188-6a7145986f50",
           "lver": 1,
           "offset": 1048576,
           "own": 1,
           "resource": "SDM",
           "timestamp": 0
         },
  \{ "gen": 3,
           "lockspace": "9c9f6d68-1ead-4bf3-a188-6a7145986f50",
           "lver": 1,
           "offset": 105906176,
           "own": 2,
           "resource": "5fe7b349-dbf5-4941-97fd-216f5b35e643",
           "timestamp": 0
         }, ...
  \blacksquare
```
15 / 22

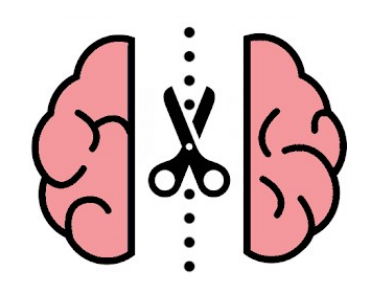

# **Xleases (full=1)**

Dumps the xleases index for HA VM leases instead of the /dev/<sd-uuid>/xleases volume

```
"xleases": {
      "c21aa521-4fdb-43b3-ac54-9c97d66b8dad": 
     {
         "offset": 3145728,
         "updating": false
      },
}
```
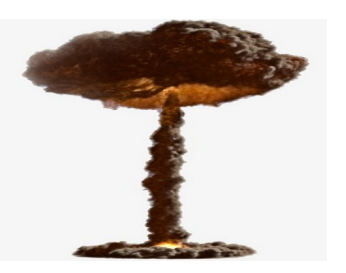

## **SD Errors**

# vdsm-client StorageDomain dump sd\_id=b0a72804-5a70-4df8- 9135-41ed0f755d70

• Domain is offline:

(code=358, message=Storage domain does not exist: ('b0a72804- 5a70-4df8-9135-41ed0f755d70',))

• File Domain metadata is inaccessible:

(code=100, message=[Errno 13] Permission denied)

• File Domain metadata is corrupted:

(code=752, message=Meta Data seal is broken (checksum mismatch): 'cksum = ee2ce6be89d7d2d3e5d70d3b859c198347bec3bf, computed\_cksum = f6b449957db72b9f99561de9cdc0bceaa337af3f')

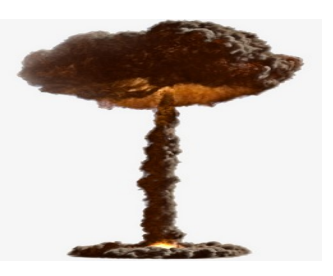

# **Block Volume Errors**

Bad LVM md-slot tag

```
 "volumes":{
```

```
 "a217c6bf-ed68-40bd-88b7-b022a01297ba":{
```

```
 "status":"INVALID",
```

```
 "image":"b3ab8950-1ea0-48af-9c33-d3659028c527",
```
"parent":"00000000-0000-0000-0000-000000000000",

```
 "truesize":1073741824,
```

```
 "apparentsize":1073741824
```

```
 }
```

```
WARN Invalid tag 'MD_bad-slot-number' for lv
6465a611-f8ce-4234-a7a5-4eaa6f5e1f47/a217c6bf-ed68-40bd-88b7-b022a01297ba
WARN Failed to get metadata from lv tags for lv 6465a611-f8ce-4234-a7a5-
4eaa6f5e1f47/a217c6bf-ed68-40bd-88b7-b022a01297ba: None
```
### **Bad MD slot**

```
 "volumes":{
   "a217c6bf-ed68-40bd-88b7-b022a01297ba":{
    "status":"INVALID",
    "mdslot":4,
```
#### ... }

```
WARN Failed to parse metadata slot 4 offset=0: Meta Data key not found error:
("key='SIZE' lines=[]",)
```
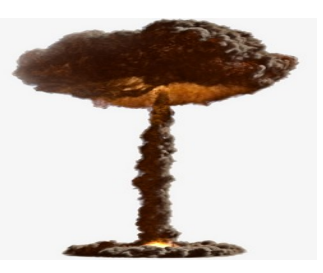

## **File Volume Errors**

### Corrupted metadata file

```
"volumes":{
   "55367923-13fc-448d-aecc-3bbbc3c316ba":{
     "image":"c7e04d99-c392-441c-b5cc-5d4e8a5a096a",
     "status":"INVALID",
     "truesize":4096,
     "apparentsize":2147483648
```

```
}
```

```
WARN Failed to parse meta file for volume 
d793f0e6-ac2f-4970-921e-247e50671a6e/55367923-13fc-448d-aecc-3bbbc3c316ba: 
Meta Data key not found error: ("key='SIZE' lines=[b'bad-key=bad-value']",)
```
### No permissions on metadata file

"volumes":{

```
 "e041420b-8185-490d-a0c8-9d3cd9d240f8":{
```
"image":"53624d2f-7a31-4a31-bbda-1d0ce5bb477f",

```
 "status":"INVALID",
```

```
 "truesize":4096,
```

```
 "apparentsize":2147483648
```
### }

WARN Failed to parse meta file for volume baa5266d-eb82-40b4-b018-a8e0b1ebd91f/1bfefe6f-09af-445c-9892-aac0ce9a959b:

[Errno 13] Permission denied

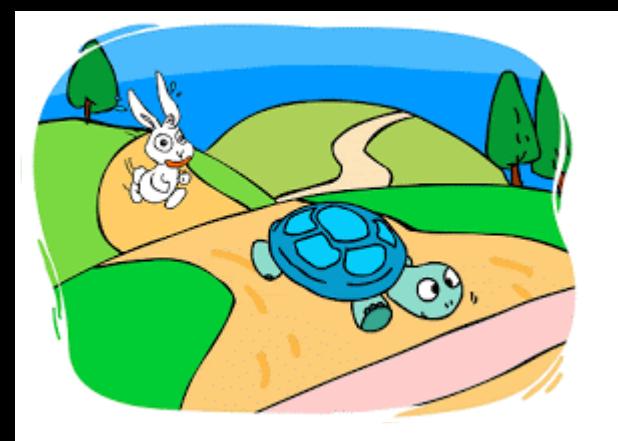

## **Performance**

### Default Block SD dump with 1030 VMS (Only SD MD & Volumes)

# time vdsm-client StorageDomain dump sd id=38ca2952-9ee4-4443-8f59-3884e294deb9

real 0m1.293s user 0m0.174s sys 0m0.026s

### Full block SD dump with 1030 VMS

# time vdsm-client StorageDomain dump sd id=38ca2952-9ee4-4443-8f59-3884e294deb9 full=1

real 0m8.430s user 0m0.196s sys 0m0.020s

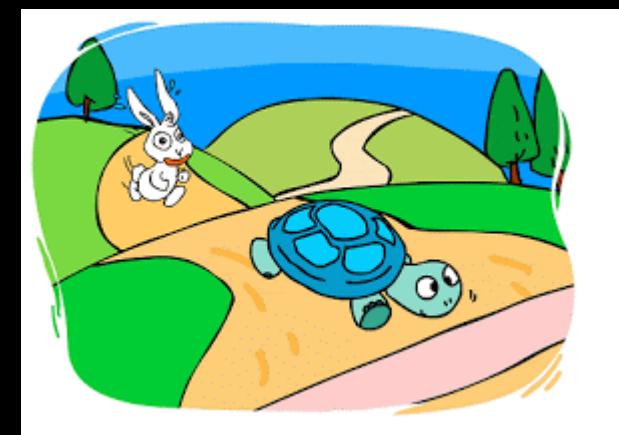

## **Performance**

Almost 300 times faster than existing dump-volume-chains tool (API based version is WIP)

# time vdsm-tool dump-volume-chains f32458fb-7cb5-431f-8767-5b3cf63fb85b

real 18m44.384s user 0m4.729s sys 0m1.094s

# time vdsm-client StorageDomain dump sd\_id=f32458fb-7cb5-431f-8767-5b3cf63fb85b

real 0m3.818s user 0m0.475s sys 0m0.093s

 $*$  SD with 1356 disks

## **References**

- RFE for SD Dump API <https://bugzilla.redhat.com/1557147>
- API spec <https://github.com/oVirt/vdsm/blob/0218ed7e6ff9fdfdf2a0d8dce5da469d1975a133/lib/vdsm/api/vdsm-api.yml#L10109>
- Xleases Deep Dive by Nir [https://www.youtube.com/watch?v=WLnU\\_YsHWtU](https://www.youtube.com/watch?v=WLnU_YsHWtU)
- Sanlock DevConf by Vojtech <https://www.youtube.com/watch?v=we0zW7ekfAI>
- Volume legality in live merge <https://www.ovirt.org/develop/release-management/features/storage/live-merge.html>